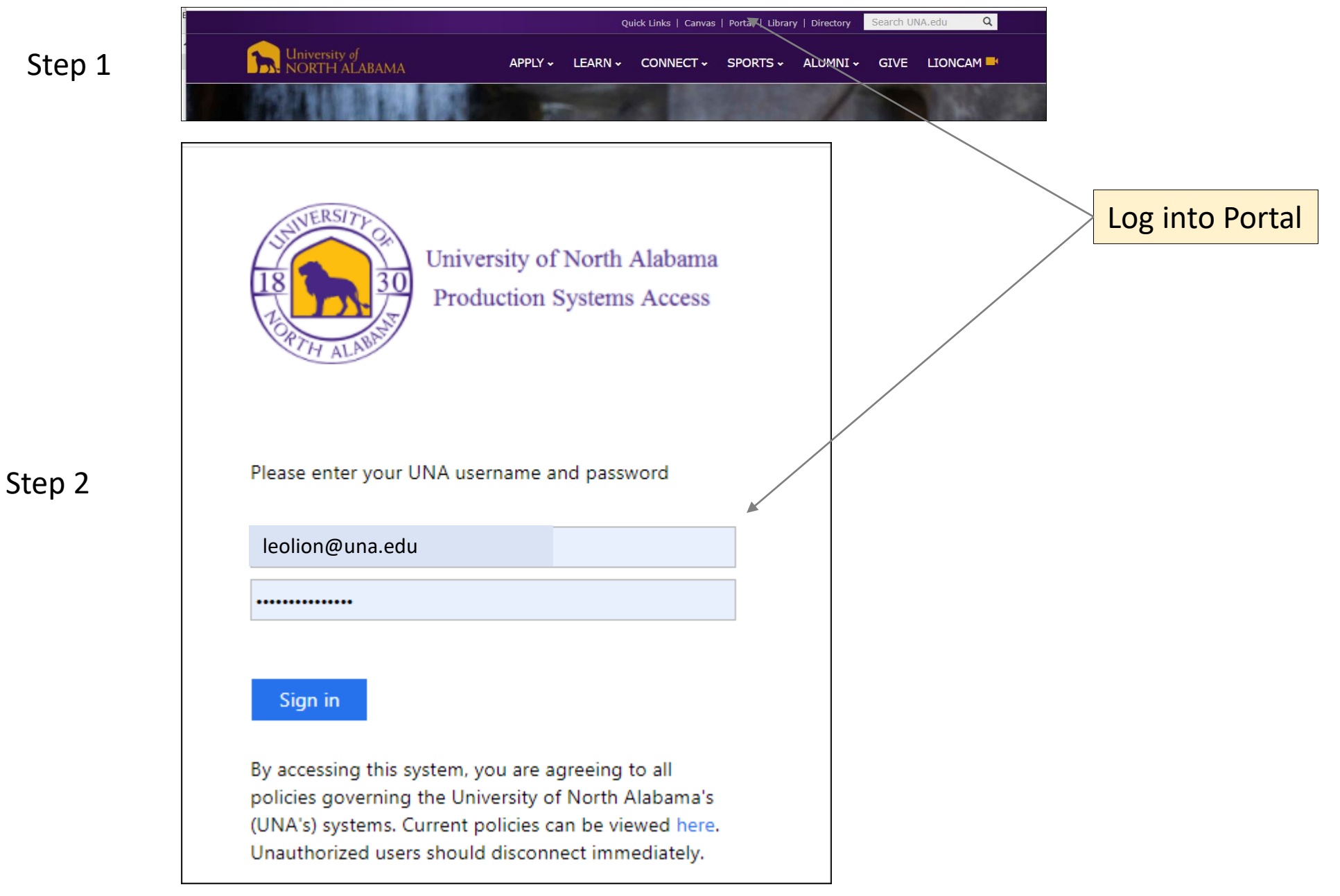

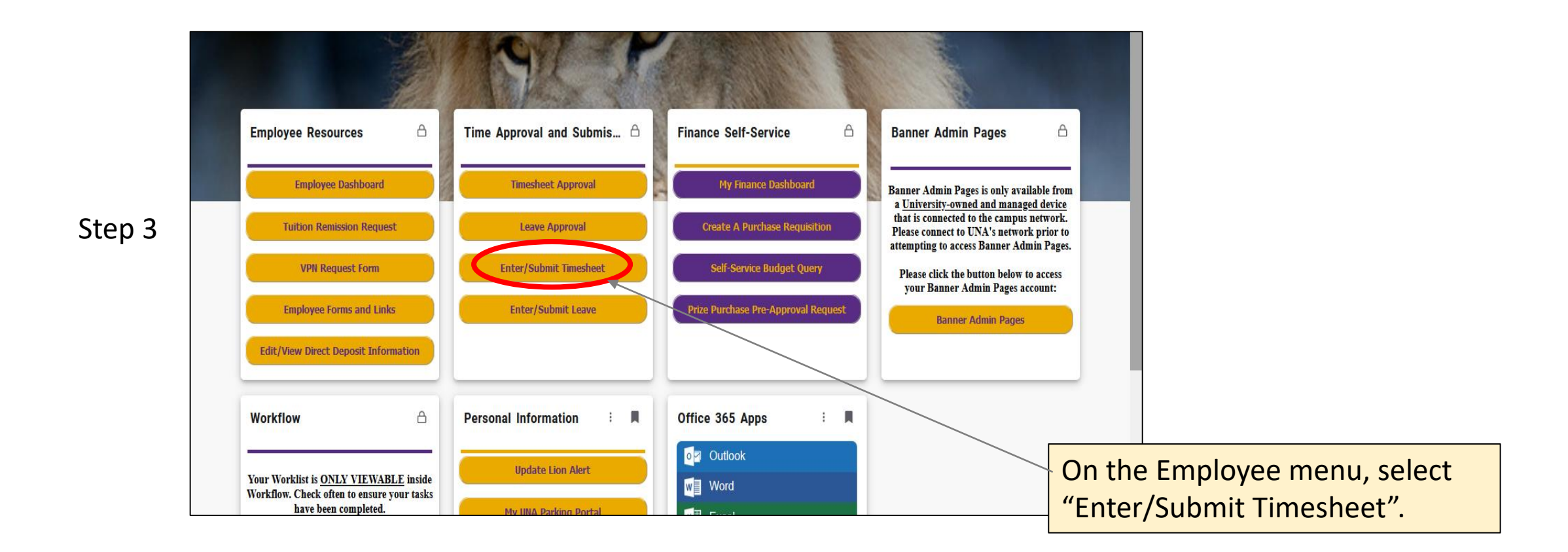

Step 4 Enter hours for everyday in the entire time period. Best practice is to enter your hours on a daily basis. The following pages will demonstrate when to enter the different types of codes on your timesheet.

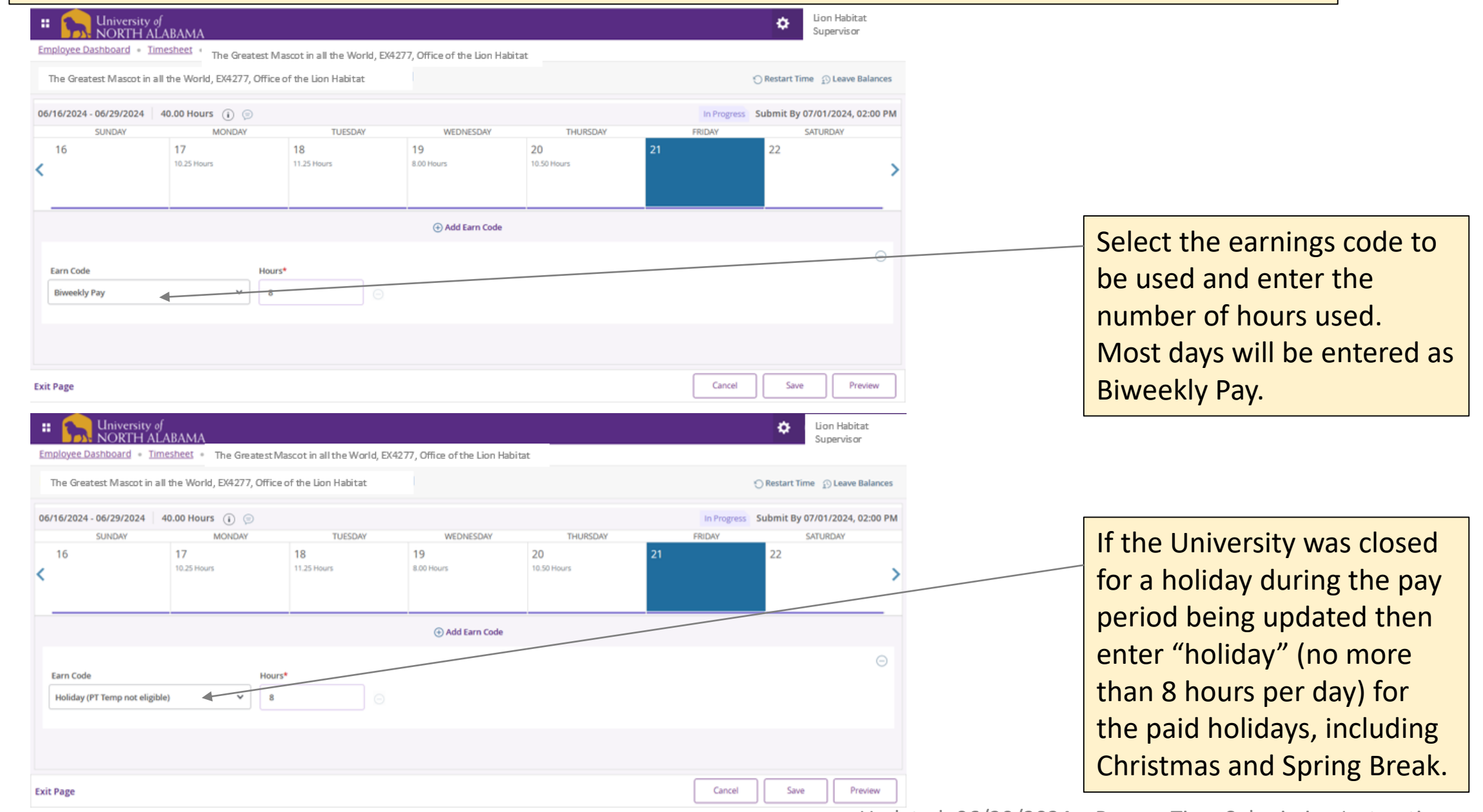

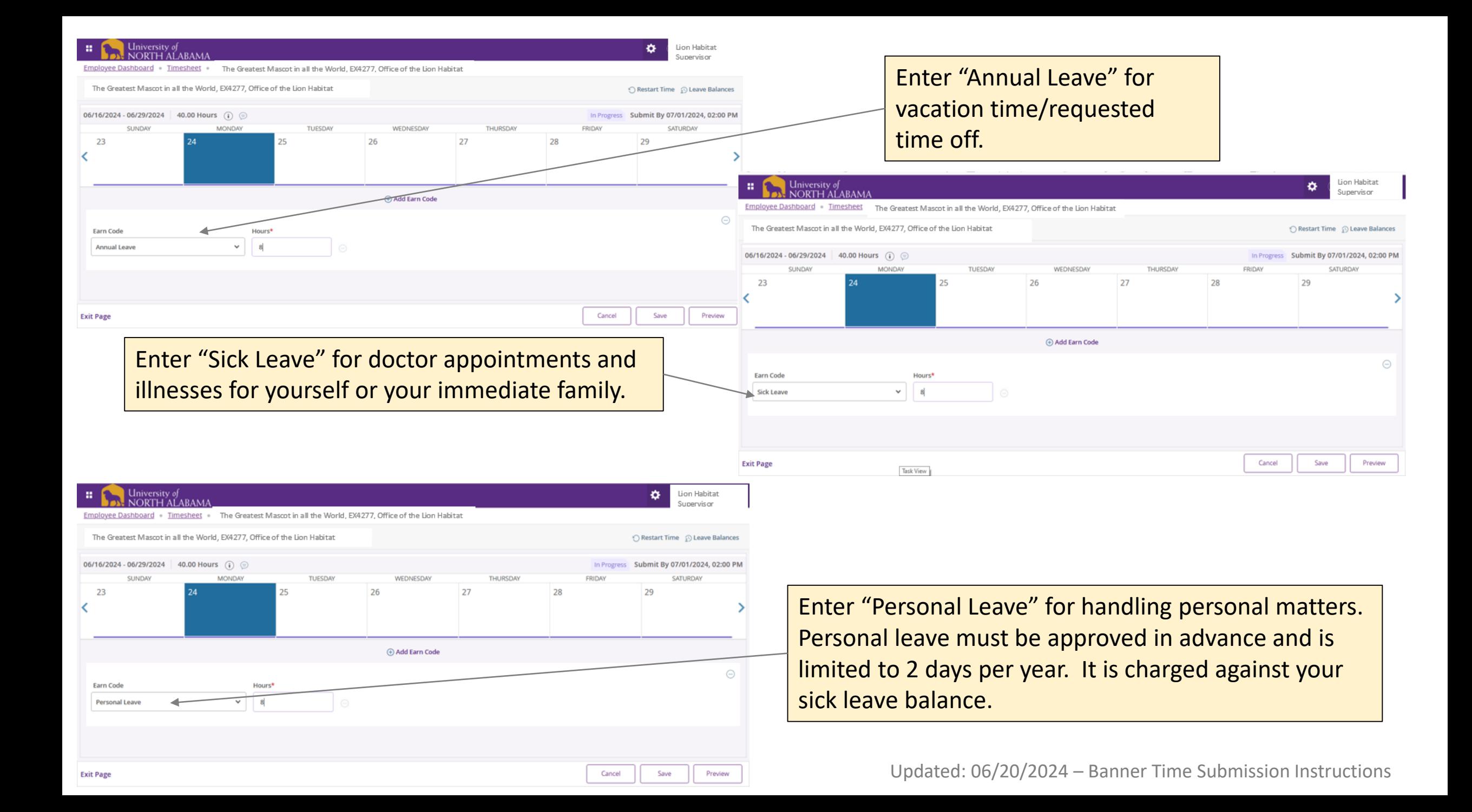

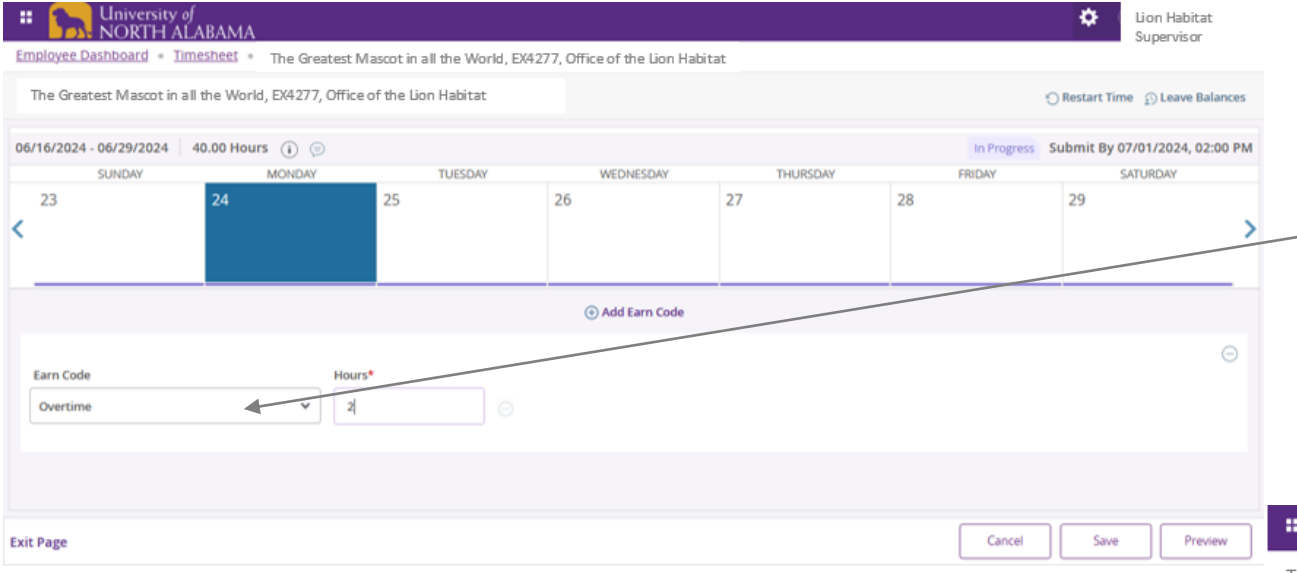

Enter "Comp Time Worked" if you choose compensatory time off for overtime at the rate of time and one-half in lieu of entering overtime hours. Please note that you can not earn comp time and use comp time in the same week.

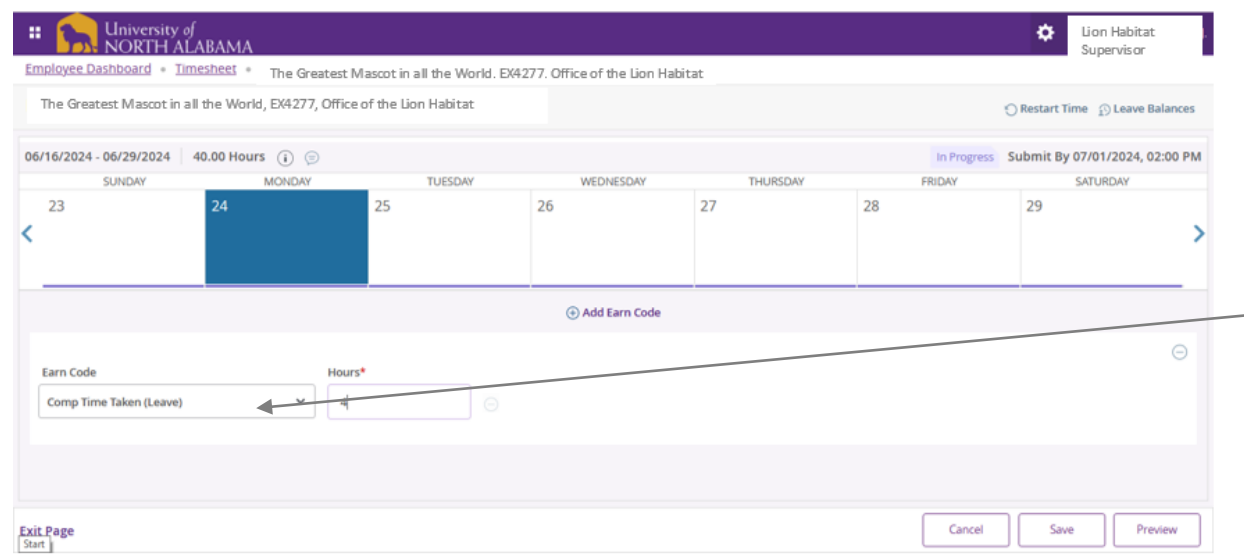

Enter "Overtime" for any hours worked in excess of 40 hours in a 7-day work cycle. Paid absences (e.g., annual, sick, and personal leave) are calculated as hours worked. Holiday pay and compensatory time taken is not included in the calculation of overtime.

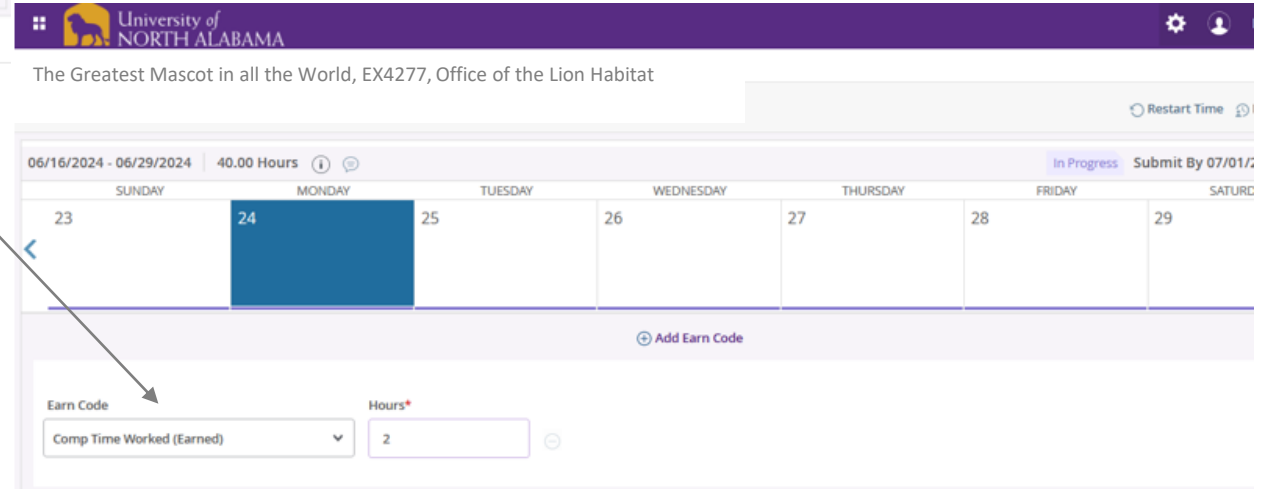

Enter "Comp Time Taken" when you want to use your earned compensatory time. Comp time taken is used in place of entering annual leave or sick leave.

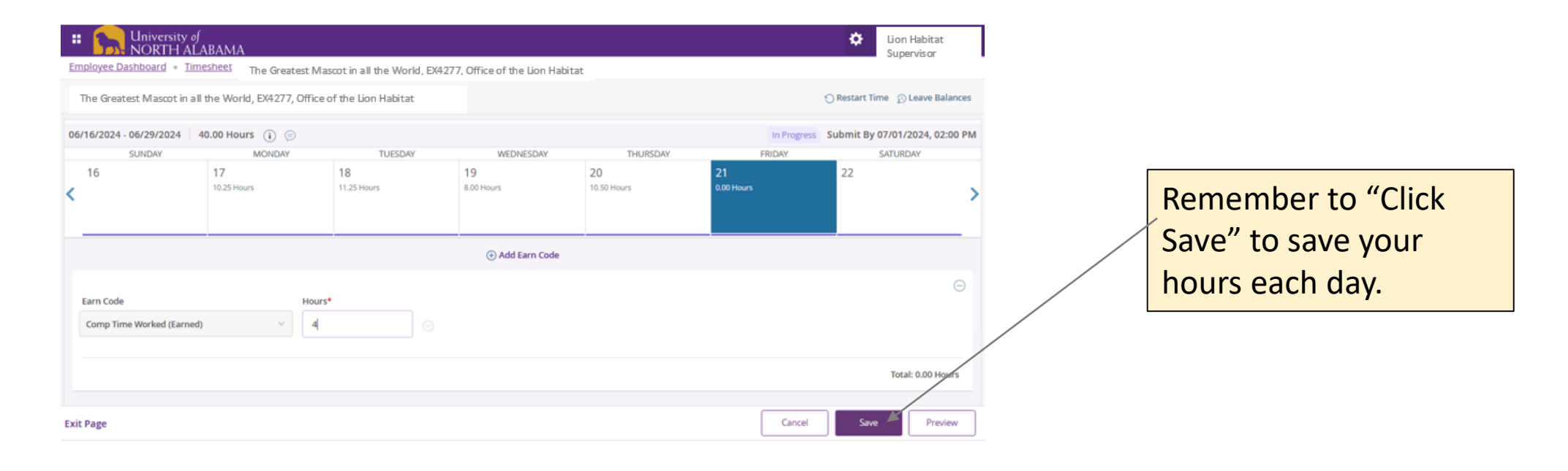

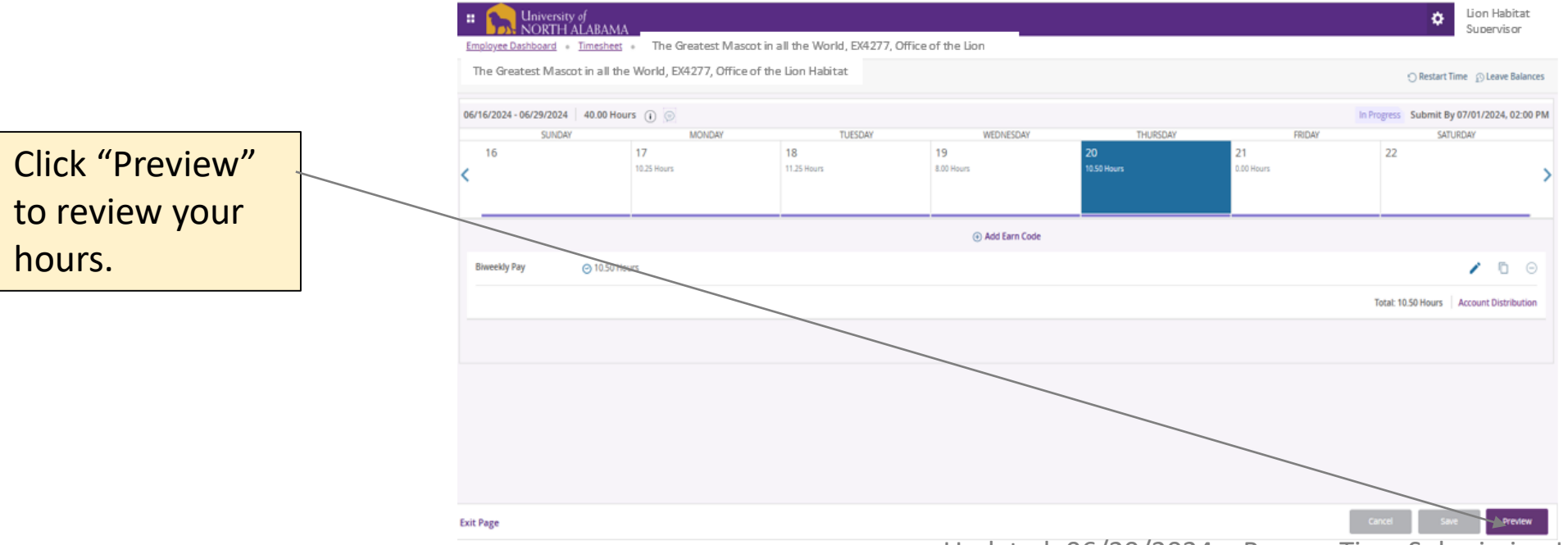

**University of** Lion Habitat m. NORTH ALABAMA Supervisor Employee Dashboard . Timesheet . The Greatest Mascot in all the World, EX4277, Office of the Lion Habitat **Timesheet Detail Summary** The Greatest Mascot in all the World, EX4277, Office of the Lion Habitat  $\oplus$ Pay Period: 06/16/2024 - 06/29/2024 80.00 Hours In Progress Submit By 07/01/2024, 02:00 PM **Time Entry Detail** Date Earn Code Shift Total 06/17/2024 BW, Biweekly Pay  $\overline{1}$ 10.25 Hours 06/18/2024 BW, Biweekly Pay  $\overline{1}$ 11.25 Hours HOL, Holiday (PT Temp not eligible) 06/19/2024  $\overline{1}$ 8.00 Hours 06/20/2024 BW, Biweekly Pay 10.50 Hours  $\overline{1}$ 06/24/2024 BW, Biweekly Pay  $\rightarrow$ 10.00 Hours 06/25/2024 BW, Biweekly Pay  $\mathbf{1}$ 10.00 Hours 06/26/2024 BW, Biweekly Pay  $\mathbf{1}$ 10.00 Hours 06/27/2024 BW, Biweekly Pay 1 10.00 Hours Summary Earn Code Shift Week 1 Week 2 Total BW, Biweekly Pay 32.00  $1$ 40.00 72.00 Hours HOL, Holiday (PT Temp not 8.00  $\mathbb{1}$ 8.00 Hours eligible) 40.00 **Total Hours** 40.00 Return **Submit** Once you have reviewed your daily hours and the summary section, click "Submit" to send

your timesheet to your supervisor for

approval.